## Périmétrie automatisée

Comme il existe beaucoup de modèles différents, les instructions exactes d'utilisation ne seront pas fournies ici. Il est plutôt attendu que l'assistant se familiarise avec le manuel fourni avec l'équipement utilisé dans son cabinet. Voici quelques conseils et directives généralement universels, peu importe le type exact de périmètre automatisé utilisé. Il existe plusieurs types de tests des champs visuels qui peuvent être effectués pour déterminer la présence d'un déficit du champ visuel. Les plus courants sont les tests supraliminaires du champ complet (utilisés en guise de dépistage général) et du seuil central (utilisé en cas de suspicion de glaucome). Les tests peuvent porter des noms différents selon l'appareil que vous utilisez dans votre cabinet.

## **Conseils à suivre et pièges à éviter**

- Les données sur les nouveaux patients DOIVENT comprendre, l'âge, la taille des pupilles (si des gouttes de dilatation sont instillées, attendre la dilatation complète avant de procéder aux tests) et la prescription de la correction portée pour la vision de loin.
- Les verres d'essai doivent être dotés d'un porte-anneau le plus étroit possible et être le plus près possible du sourcil du patient.
- L'alignement du patient doit être confortable. Les patients qui sont trop élevés ou trop bas pour le repose-menton peuvent présenter des artéfacts de champs supérieurs ou inférieurs réduits.
- La mesure du seuil fovéal est requise.
- Interrompez le test au besoin. Le patient peut le faire automatiquement pendant le test en maintenant le bouton de la manette enfoncé.
- Surveillez régulièrement la fixation si 2 pertes de fixation surviennent dans les 10 premiers résultats, arrêtez le test et retracez la tache aveugle.
- Indices de fiabilité vérifiez qu'ils ne sont pas anormalement élevés.
- Éclairage de la pièce l'éclairage de fond ou d'ambiance peut considérablement modifier les résultats des sensibilités du champ visuel périphérique. Assurez-vous que l'éclairage de la pièce est faible, car cela accélérera l'adaptation du patient à l'éclairage de fond requis pour l'examen du champ visuel.
- Gardez les portes fermées et les fenêtres couvertes. La lumière parasite et les ombres peuvent être reflétées sur la surface intérieure de l'appareil de test de champ visuel. Fermer les portes et couvrir les fenêtres permet d'éviter cette situation. Les conversations et les mouvements peuvent également influer sur la concentration du patient. Toutefois, une musique douce dans la salle d'examen peut apaiser le patient et masquer les mouvements de l'assistant dans la salle d'examen.

## **Indices de fiabilité**

**Fixation :** Une mauvaise fixation peut être le résultat de plusieurs erreurs. Si 2 pertes de fixation surviennent dans les 10 premiers résultats, vérifiez les erreurs courantes ci-dessous et retracez la tache aveugle avant de poursuivre le test :

- Réalisation du tracé de l'œil droit lorsque « œil gauche » a été sélectionné et vice versa.
- Mauvais alignement du patient.
- Mauvaise instruction sur la cible de fixation.
- Prescription incorrecte utilisée.
- Incapacité de voir la cible normale de fixation

**Faux positifs :** Le taux de faux positif est une mesure du nombre de fois que le patient répondra à un stimulus qui n'a pas été présenté. Ces patients **trop réactifs** anticipent souvent le rythme des présentations des stimuli en utilisant des signaux sonores. Un taux de 33 % de faux positifs ou plus est anormalement élevé et révèle une faible fiabilité ou l'inexactitude des tests des champs. Si 3 faux positifs ou plus surviennent sur 10 résultats, interrompez le test. Passez en revue avec le patient ses critères de réponse positive (p. ex. « **même si certaines lumières du test sont très sombres, il est important d'appuyer sur le bouton seulement lorsque vous êtes raisonnablement certain d'avoir vu un stimulus** »).

Faux négatifs : Dans bien des cas, si les patients ne savent pas quand réagir positivement, ils peuvent hésiter à appuyer sur le déclencheur. Si un patient a déjà vu un point et, lors d'une deuxième présentation, ne voit pas un stimulus considérablement plus brillant à ce même endroit, un faux négatif sera enregistré. Un taux supérieur à 33 % donne des résultats non fiables. Comme pour les faux positifs, faites une pause s'il y a plus de 3 faux négatifs sur 10 résultats et passez en revue la procédure du test avec le patient. Rappelez au patient que certains stimuli cibles seront très sombres et qu'il doit réagir s'il pense voir un stimulus faible**.**

## Programme AOCC® and the state of the Module 3

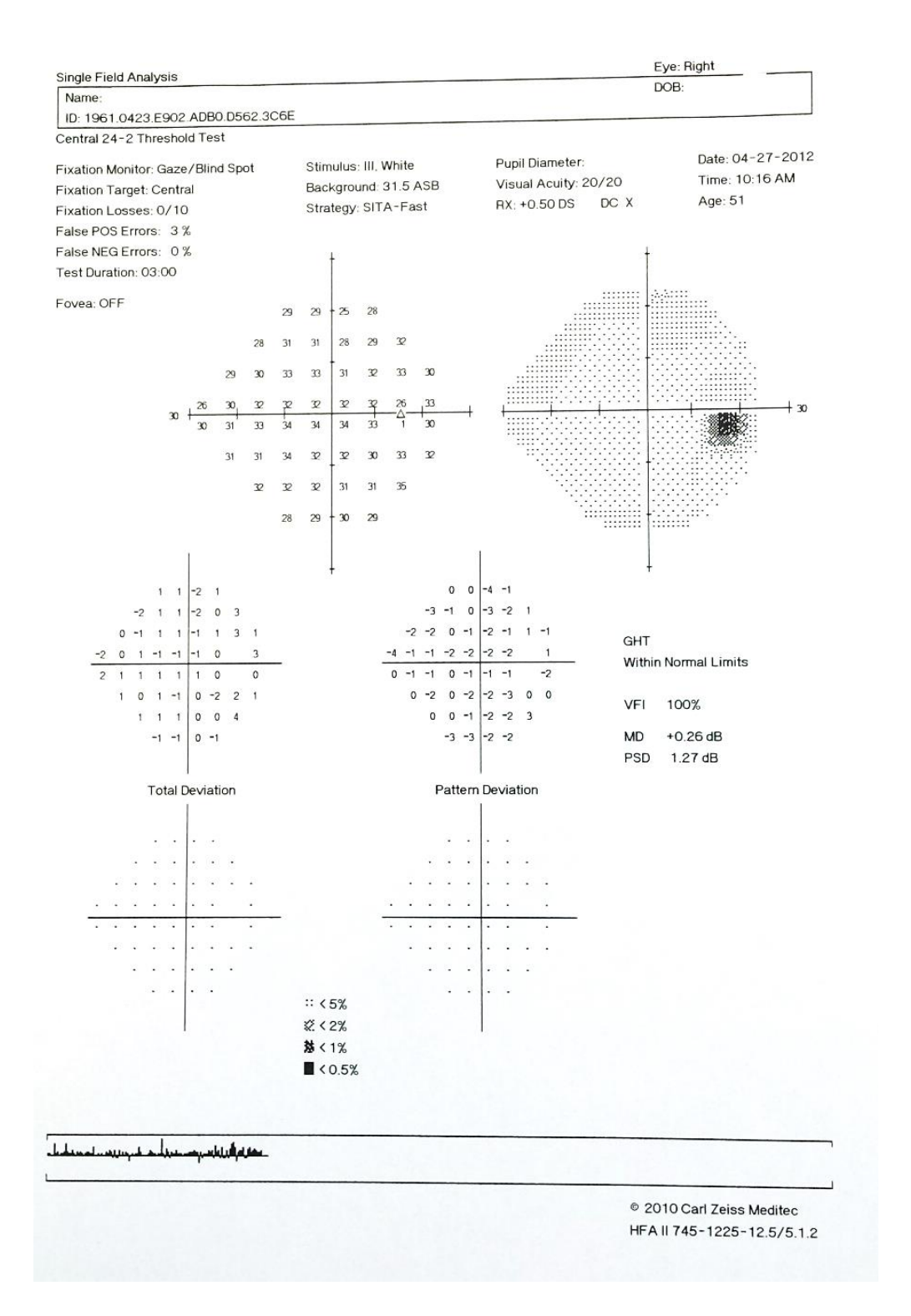

*Figure 10 Exemple d'un champ visuel 24-2 automatisé d'Humphrey d'un œil droit*

3

Propriété de l'Association canadienne des optométristes. La distribution ou l'utilisation de matériel en tout ou en partie à l'extérieur du programme AOCC® est strictement interdite.